User's Manual for the Wood Quality DLL of ORGANON 9.1

The ORGWQ.DLL and ORGWQ.LIB Microsoft compatible import files were created using the Lahey/Fujitsu FORTRAN 95 compiler. One subroutine has been exposed for usage by other programs: WOODQUAL.

SUBROUTINE

WOODQUAL(IJCALC,IEVEN,IFINAL,ACTION,BHAGE,STAGE,NINGRO,NPTS, NTREES, NWQT, VERSION, SPECIES, SITE 1, SITE 2, PDEN, DBH, HT, CR, SCRX, EXPAN, MGEXP, DGRO, HGRO, CRCHNG, SCRCHNG, BRCNT, BRDIA,BRHT,JCORE,IDIB)

DIMENSIONS SPECIES(2000),DBH(2000),HT(2000),CR(2000),SCRX(2000), EXPAN(2000),MGEXP(2000),DGRO(2000),HGRO(2000), CRCHNG(2000),SCRCHNG(2000),BRCNT(2000,3), BRDIA(2000,40),BRHT(2000,40),JCORE(2000,40), IDIB(2000,40)

The following variables will include a classification describing whether each variable is strictly an "INPUT" variable (i.e., it is entered into the DLL and is not modified by the DLL), strictly an "OUTPUT" variable (i.e., it is created with in the DLL and then outputted by the DLL), or a combination "INPUT/OUTPUT" variable (i.e., it is entered into the DLL, modified by the DLL, and the modified variable is outputted by the DLL).

Description of Variables

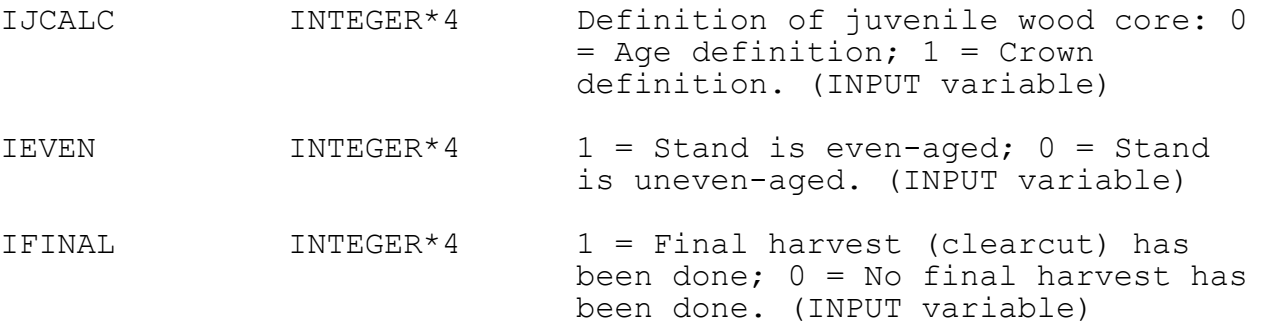

- ACTION INTEGER\*4 1 = Initial fill in wood quality values of trees before growing or treating the stand;  $2 =$  Fill in wood quality values of trees after adding ingrowth;  $3 =$  Add whorls after each  $5$ -year growth cycle;  $4 =$ Finalize wood quality values on thinned trees;  $5 =$  Finalize wood quality values of all remaining trees at end of the run (or after clearcut). (INPUT variable)
- BHAGE INTEGER\*4 Breast height stand age at the start of the current growth cycle(s). ORGANON will update this value during projections. BHAGE should be 0 for an uneven-aged stand. (INPUT/OUTPUT variable)
- STAGE INTEGER\*4 Total stand age at the start of the current growth cycle(s). ORGANON will update this value during projections. STAGE should be 0 for an uneven-aged stand. (INPUT/OUTPUT variable)
- NINGRO INTEGER\*4 Number of ingrowth trees added to the end of the file. (INPUT variable)
- NPTS INTEGER\*4 Total number of sample plots/points used to collect the tree list data. Include all treeless plots/points in the count.(INPUT variable)
- NTREES INTEGER\*4 Total number of sample trees measured in the stand (NTREES cannot exceed 2000). NTREES could increase over the run if tripling is used. (INPUT/OUTPUT variable)
- NWQT **INTEGER\*4** An internal variable used by ORGANON which must not change over multiple calls of the ORGANON DLL. Initialize to zero before the first call to the WOODQUAL DLL. WOODQUAL will then calculate this value. The resulting value should not be modified by the DLL user in subsequent continued projections of the tree list. (OUTPUT variable)

2 VERSION INTEGER\*4 Version of ORGANON to be used: 1 =

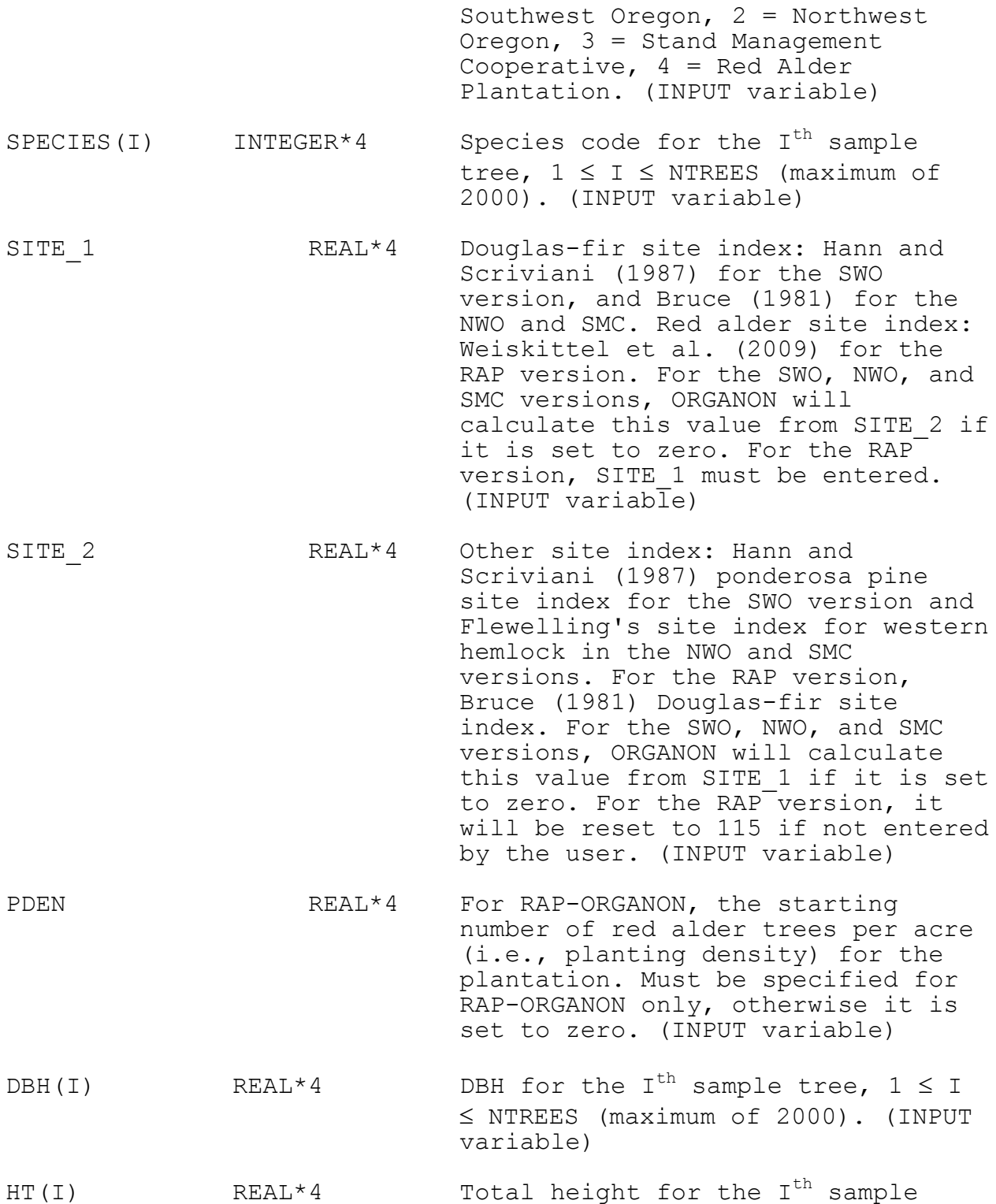

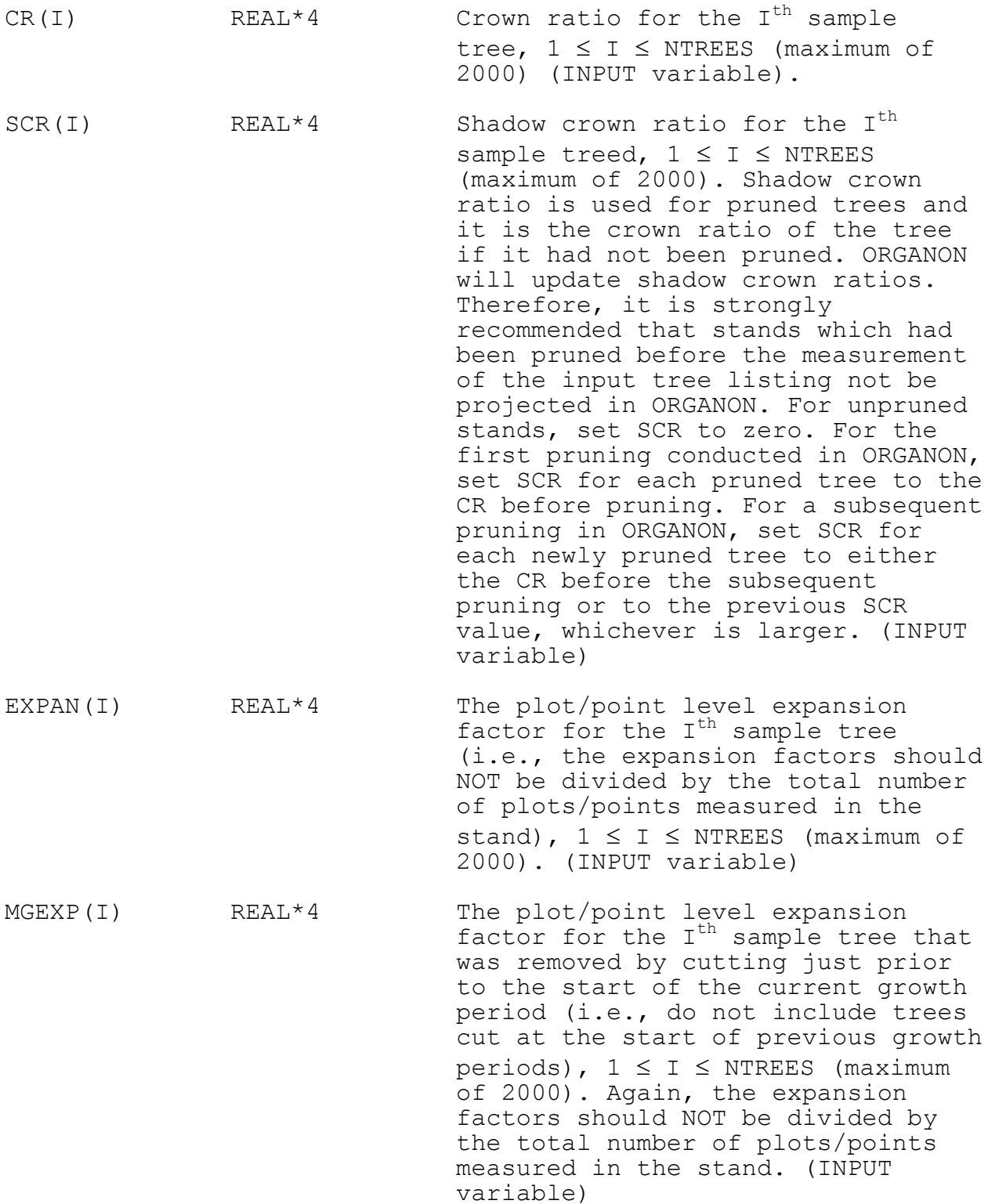

- DGRO(I) REAL\*4 The 5-year diameter growth rate for the I<sup>th</sup> sample tree that occurred during the last 5-year growth period,  $1 \le I \le NTREES$  (maximum of 2000). (INPUT variable)
- HGRO(I) REAL\*4 The 5-year height growth rate for the  $I^{th}$  sample tree that occurred during the last 5-year growth period,  $1 \le I \le NTREES$  (maximum of 2000). (INPUT variable)
- CRCHNG(I) REAL\*4 The 5-year change in crown ratio for the  $I^{th}$  sample tree that occurred during the last 5-year growth period,  $1 \le I \le NTREES$ (maximum of 2000). (INPUT variable)
- SCRCHNG(I) REAL\*4 The 5-year change in the shadow crown ratio for the  $I<sup>th</sup>$  sample tree that occurred during the last 5 year growth period,  $1 \le I \le NTRES$ (maximum of 2000). (INPUT variable)
- BRCNT(I, J) INTEGER\*4  $J = 1$ : Total number of 5-year whorls (maximum of 40) found on the I<sup>th</sup> tree (maximum of 2000 trees); J = 2 or 3: Intermediate counts for the I<sup>th</sup> tree (maximum of 2000 trees). (INPUT/OUTPUT variable)
- BRDIA(I,J) INTEGER\*4 Maximum branch diameter of the J<sup>th</sup> 5-year whorl (maximum of 40) found on the I<sup>th</sup> tree (maximum of 2000 trees). (INPUT/OUTPUT variable)
- BRHT(I,J) INTEGER\*4 Height about ground to the J<sup>th</sup> 5year whorl (maximum of 40) found on the I<sup>th</sup> tree (maximum of 2000 trees). (INPUT/OUTPUT variable)
- JCORE(I,J) INTEGER\*4 Diameter of the juvenile wood core of the main stem at the J<sup>th</sup> 5-year whorl (maximum of 40) found on the I<sup>th</sup> tree (maximum of 2000 trees). (INPUT/OUTPUT variable)
- IDIB(I,J) INTEGER\*4 Diameter inside bark of the main stem at the J<sup>th</sup> 5-year whorl (maximum of 40) found on the I<sup>th</sup> tree (maximum of 2000 trees). (INPUT/OUTPUT variable)